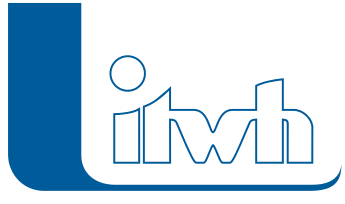

# **Neues Release: HYSTEM-EXTRAN 8.2**

Bei HYSTEM-EXTRAN 8.2 liegen die Schwerpunkte auf den Themen Wasserbilanz, Regenwasserbewirtschaftung, hydrodynamische Schmutzfrachtsimulation und allgemein auf verbesserter Modellpflege und -prüfung. Zusätzlich zu den Schwerpunktthemen gibt es zahlreiche kleine und große Verbesserungen. In der Version 8.2 hat es beim Rechenkern und den Algorithmen über die übliche Pflege hinaus keine grundlegenden Änderungen gegeben. Nachfolgend finden Sie eine Aufstellung.

## **Wasserbilanz**

Die Steigerung von Grundwasserneubildung und Verdunstung kann helfen, die Folgen des Klimawandels in urbanen Räumen abzumildern. Im kommenden DWA-Arbeitsblatt 102 wird dem lokalen Niederschlagswasserhaushalt deshalb mehr Beachtung geschenkt. HYSTEM-EXTRAN 8.2 ermöglicht jetzt das Aufstellen von Wasserbilanzen gemäß DWA-A102 ENTWURF. Es wird bilanziert, welche Anteile des Niederschlags verdunsten, versickern oder in das Kanalnetz abgeleitet werden.

## **Urbane Sturzfluten (2D Erweiterung)**

Um die von starkregenbedingten Überflutungen ausgehenden Gefahren verlässlich anhand von 2D-Modellen analysieren zu können, ist eine korrekte modelltechnische Abbildung von kleineren Gewässern, Bächen oder Gräben oftmals unerlässlich. Gerade im Bereich verrohrter Gewässerabschnitte können im Starkregenfall schadensträchtige Überflutungen entstehen. Mit der neuen horizontalen Kopplung in HYSTEM-EXTRAN 8.2 2D lassen sich solche hydraulischen Interaktionen zwischen Geländeoberfläche, Fließgewässern und der Kanalisation realitätsnah und benutzerfreundlich untersuchen. Beispielsweise kann damit auch das gewässerseitige Eindringen von Hochwasser in die Kanalisation und die möglicherweise daraus resultierende Überflutung durch Überstau simuliert werden. Außerdem können jetzt 2D-Simulationen mit wassertiefenabhängigen Rauheitsbeiwerten durchgeführt werden. Neuere Untersuchungen haben gezeigt, dass die häufig verwendeten Literaturwerte, die meist aus der Fließgewässerhydraulik stammen, zu glatt für den bei Starkregen auftretenden Dünnschichtabfluss (Wassertiefen von wenigen cm) sind.

## **Netzvarianten**

Kanalnetze werden in der Regel fortlaufend erweitert und in ihrer Leistungsfähigkeit ausgebaut. Die Änderungen konzentrieren sich dabei auf bestimmte Sammlerabschnitte oder Stadtteile. Große Teile bleiben dagegen unverändert. Um dem Ausbau der Netze Rechnung zu tragen, werden verschiedene Kanalnetzmodelle aufgestellt, wie z.B. Istzustand, Sanierungszustand usw. Die Datenpflege der weitgehend ähnlichen Modelle ist sehr zeitaufwändig. Durch die neu eingeführten Varianten lässt sich der Ablauf vereinfachen. Man hält vor bzw. pflegt nur noch ein Grundmodell, in das bei der Simulation nach Bedarf Änderungen, wie z.B. Sanierungsmaßnahmen übernommen werden.

#### **Regenwasserbewirtschaftung**

Anlagen zur Bewirtschaftung von Niederschlagswasser gibt es mit und ohne Anschluss und Überlauf an die öffentliche Kanalisation. Anlagen ohne Kanalanschluss konnten bislang nicht der Endpunkt eines (Regenwasser-)Kanalnetzes sein, da HYSTEM-EXTRAN einen Auslassschacht erwartet hat. Solche Anlagen können jetzt mit einem Versickerungselement als Endpunkt modelliert werden.

## **Schmutzfrachtsimulation und LANGZEIT-Auswertung**

Speziell für die Schmutzfrachtsimulation wurde die Modellerstellung und die Ergebnisauswertung vereinfacht und ausgebaut. Für Mischwasserbauwerke lässt sich der Bauwerkstyp nach Arbeitsblatt

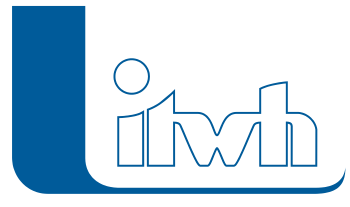

DWA-A 166 festlegen. Ein neuer Assistent ermittelt die zu den Bauwerken gehörenden Einzugsgebiete. Bei der LANGZEIT-Simulation gibt es neue Ergebnistabellen und neue Berichte, die die von den Regelwerken geforderten Nachweisgrößen enthalten.

#### **Haltungen mit Knickpunkten**

HYSTEM-EXTRAN kann Haltungen anzeigen, die mit Polygonzügen definiert sind. Diese Haltungen mit Knickpunkten können in GIPS oder FOG definiert oder über das ISYBAU-Format importiert werden.

### **Modellaufbau und -prüfungen**

Die bereits bei den wesentlichen Objekttypen wie z.B. Schächte, Haltungen und Einzelflächen vorhandene Funktion Modelldaten aus Excel-Tabellen zu übernehmen, um neue Objekte anzulegen oder bestehende Objekte zu aktualisieren, steht jetzt bei allen Objekttypen zur Verfügung. Kanalnetzmodelle können schnell und einfach aus tabellarischen Daten aufgebaut werden. Für die Modellkalibrierung können Messdaten aus Excel- und aus CSV-Dateien importiert werden. Die Zuordnung von Einzelflächen zu Haltungen lässt sich mit Hilfe von Zuordnungslinien anzeigen. So kann visuell kontrolliert werden, welche Flächen wo an das Kanalnetz angeschlossen sind.

Eine ausführliche Beschreibung der neuen Funktionen finden Sie in den [Release Notes.](http://itwh.de/de/release-notes/hystem-extran-version-8-2/)

- [zur HYSTEM-EXTRAN Produktseite](http://itwh.de/de/softwareprodukte/desktop/hystem-extran/)
- [zum Download-Portal](http://itwh.de/de/download/software-download/)